**AutoCAD Crack [32|64bit]**

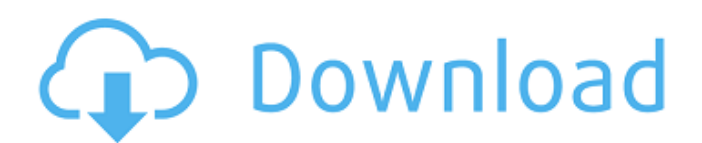

## **AutoCAD Crack +**

History of AutoCAD 2022 Crack AutoCAD Cracked 2022 Latest Version, AutoCAD LT, AutoCAD Architecture, AutoCAD Map 3D, AutoCAD LT Architectural, AutoCAD Web Designer, AutoCAD LT Web Designer, AutoCAD Raster, AutoCAD Architecture AutoCAD was originally developed to create architectural and drafting drawings. Users can create individual drawings or large files. For architectural and engineering drawings, this software is often used for plans, elevations, and sections. AutoCAD has a number of features to support design of mechanical systems. Mechanical drawing objects include components, connections, and subassemblies. AutoCAD was initially introduced as a product for desktop computers running the Microsoft Windows operating system. A portable version of AutoCAD was introduced for the Apple Macintosh computer operating system in 1993. AutoCAD is available as both a desktop application and a web application. A mobile version of AutoCAD is available for iOS and Android devices. AutoCAD is also available as a stand-alone program that uses a pen tablet or graphics tablet. Features of AutoCAD AutoCAD is best known for the number of tools and functions it offers, as well as the number of drawings it can create. Some of AutoCAD's most useful features are discussed below.

Objects One of AutoCAD's most useful features is the ability to create geometric objects such as lines, arcs, circles, rectangles, and ellipses. Other objects include text, points, planes, solids, and lines. Lines may be any number of points, polylines, polygons, or

splines. Windows and layers Many of the most important features of AutoCAD can be activated or deactivated by windows and layers. These features are described below. The information is organized in a window, or layer, that is accessible in the Front or Back environment. The Front environment, shown in figure 2, includes the graphical user interface. The Back environment, shown in figure 3, includes all the files and drawings in the work file. In the Back environment, there are two subwindows that can be accessed: the drawing area and the drawing status area. Figure 2. Front and Back environments If drawing objects are deleted or hidden in the Back environment, then they are deleted or hidden from the Front environment. In the Front environment, an object can be moved into any of the windows. In the

## **AutoCAD**

Platforms AutoCAD Download With Full Crack LT for Windows, AutoCAD Cracked 2022 Latest Version LT for Mac and AutoCAD Serial Key LT for Linux are available in the standard version for desktop use. The "Student Edition" and "Print

Edition" are available for use with the AutoCAD LT operating system, which is a licensed copy of the standard edition, but has no active Internet connection. AutoCAD LT is available for the iOS and Android platforms. "MobileCAD" is a mobile application and document viewing tool for Mac and Windows. AutoCAD can be run on Windows, Mac and Linux using the free open source CrossOver Linux as a virtual machine. In addition to other software applications, the AutoCAD application is included in the free version of AutoCAD XE (formerly known as "AutoCAD Architecture for Windows") and all editions of AutoCAD LT for Windows and AutoCAD LT for Mac, the new version of the software is fully updated to the latest version of AutoCAD with all possible features, or may be updated by online patching. AutoCAD LT for Linux is free software that was previously available only for Linux users. It is now offered for Windows, Mac, and Linux users. It is available as a free download from their website or from the software distributor Red Hat's network of repositories. The Linux version has a runtime license and will run on top of the installed Linux operating system. The AutoCAD LT version for Windows is available for purchase from multiple software distributors including: Autodesk (which also makes AutoCAD Architectural and AutoCAD Civil 3D) DraftSight. The Windows version of AutoCAD LT is available for purchase from Autodesk at their

website. The Windows version of AutoCAD LT for Mac is available for purchase from Autodesk at their website. In addition to the above, in 2014 Autodesk announced that they were licensing the product to third party CAD software developers, which have now created AutoCAD plugins for AEC, architecture, and construction software. AutoCAD is available for purchase from many software distributors: Autodesk Autodesk Vault (dispensers of AutoCAD software for independent distributors), Autodesk reseller software distributors CIMsoft Open Design Alliance AutoCAD for Windows OEM editions, Intel Corporation's OEM editions, Microsoft Corporation's OEM editions Red Hat. a1d647c40b

## **AutoCAD Free Registration Code [Mac/Win]**

Harvester Interventions The harvester is an important player in the food production chain. It needs to function optimally to feed people, and this requires that it is optimally designed. Harvesters move with their driven wheels through the harvested crop. This means that between your legs, there is a rotating blade, usually three or four blades, that receives the harvested product and then chops it, forming the material into a single piece of grain or other product. The harvester also has to be able to work with grain, corn, wheat, rye, and so on, and this means that there is a hopper that collects the grain. The harvester also has to be able to process the grain that it collects. This requires that the harvester is of the latest design, which can ensure that the harvested grain is processed rapidly, while ensuring that the harvested grain is processed correctly. Because the harvester is on wheels, it has to be light enough so that it does not sink into the ground, while at the same time it has to be sturdy enough to be able to work in the field. All of these factors can contribute to the design of the harvester. A huge problem for the harvester is that the blades can easily get damaged. When the harvester blades become damaged, the productivity of the harvester decreases. This is one of the reasons that you need to ensure that the harvester is maintained

properly. Harvesters are machines that are designed to ensure that harvested product is being processed quickly and optimally. To accomplish this, the harvester has to be driven through the field, picking up the harvested product and moving it towards the processing machine. All of this requires that the harvester is of the latest design. It also requires that the harvester has to be light, sturdy, and be able to be driven through the field. The harvester has to be designed to pick up the product and then deliver it to the processing machine, which can be a combine or a thresher. The processing machine is the machine that actually cuts the harvested product, or threshes it, or mixes it with other materials. The size and capacity of the harvester is determined by the size of the harvester field and the size of the grain that the harvester will work on. Because the harvester has to pick up the grain

**What's New In?**

Video: Importing and modifying a design The AutoCAD Import plugin recognizes new text properties, such as layout, style, and alignment, from the imported text and uses them to perform the same actions as if you had edited them yourself. Texts are merged when they are the same, and the merge tool makes it easy to check for conflicts. The Quick Style dialog provides consistent dialog boxes for viewing

and editing text styles. It helps you create, save, and open styles. You can use the new User Defined Attributes to organize and categorize your drawings. If you are familiar with designing for paper, you will find that the new Markup package provides the same powerful control of paper editing capabilities. (Video: 2:00 min.) Video: Markup Assist When you view a paper design with Markup Assist, new controls appear in the drawing area for previewing and editing paper edits. When you save a paper-editing template, it automatically captures your design. You can import it into any drawing where you want to use that template. When you import a paper-editing template, it automatically updates the layout of the paper. It creates a paper pattern and offset, and it updates the margins, guides, and trims. You can use the new User Defined Attributes to organize and categorize your drawings. New Features for Diagrams: You can now create 2D views of 3D models, which you can then insert into drawings. This enables you to display 3D model details without ever leaving your drawing. (Video: 1:45 min.) Video: Diagrams When you insert a 3D diagram as a view, its user interface enables you to switch views to 3D and back to 2D. You can manipulate the model as if it were in 3D and the view as if it were in 2D. (Video: 2:10 min.) Video: Diagrams When you insert a 3D diagram as a sheet or section, you can manipulate the model as if it were in 3D and the view as if it were in 2D. You can make

multiple views of a 3D model. (Video: 2:20 min.) Video: Diagrams Create a 3D model from an AutoCAD drawing. The 3D diagram can be adjusted to view from any direction

**System Requirements For AutoCAD:**

The following system requirements have been observed during testing. We have not tested on all systems, and therefore cannot guarantee that these system requirements will be supported by all systems. Minimum: OS: Windows 10 (64-bit) Processor: Intel Core 2 Duo 2.4 GHz or AMD Athlon64 X2 2.4 GHz Memory: 2 GB RAM Graphics: AMD Radeon HD 6650D or NVidia GeForce 8600M GT DirectX: DirectX 10 Hard Drive: 7 GB free space Sound Card

Related links: